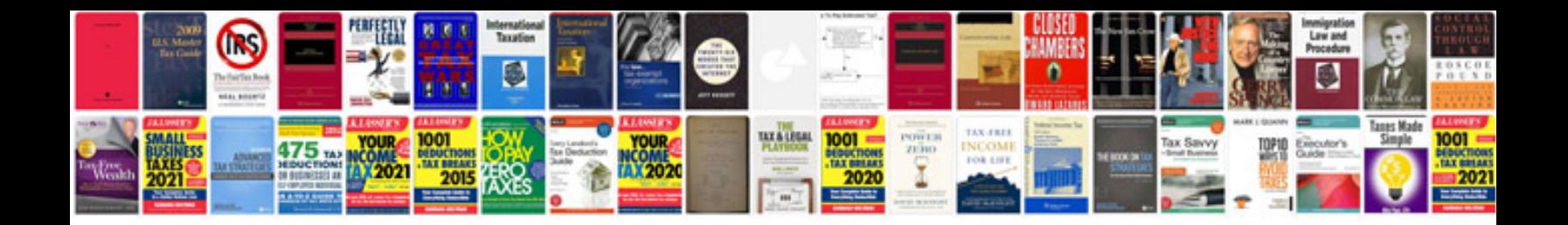

**Sql questions and answers for written test**

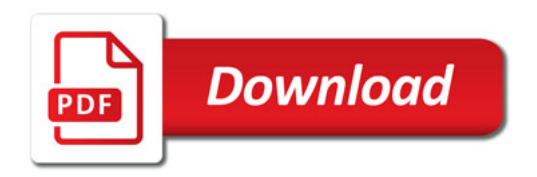

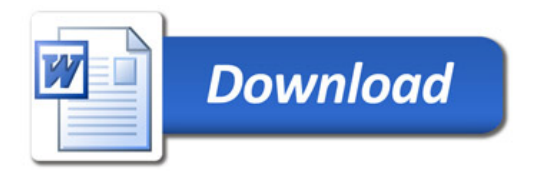